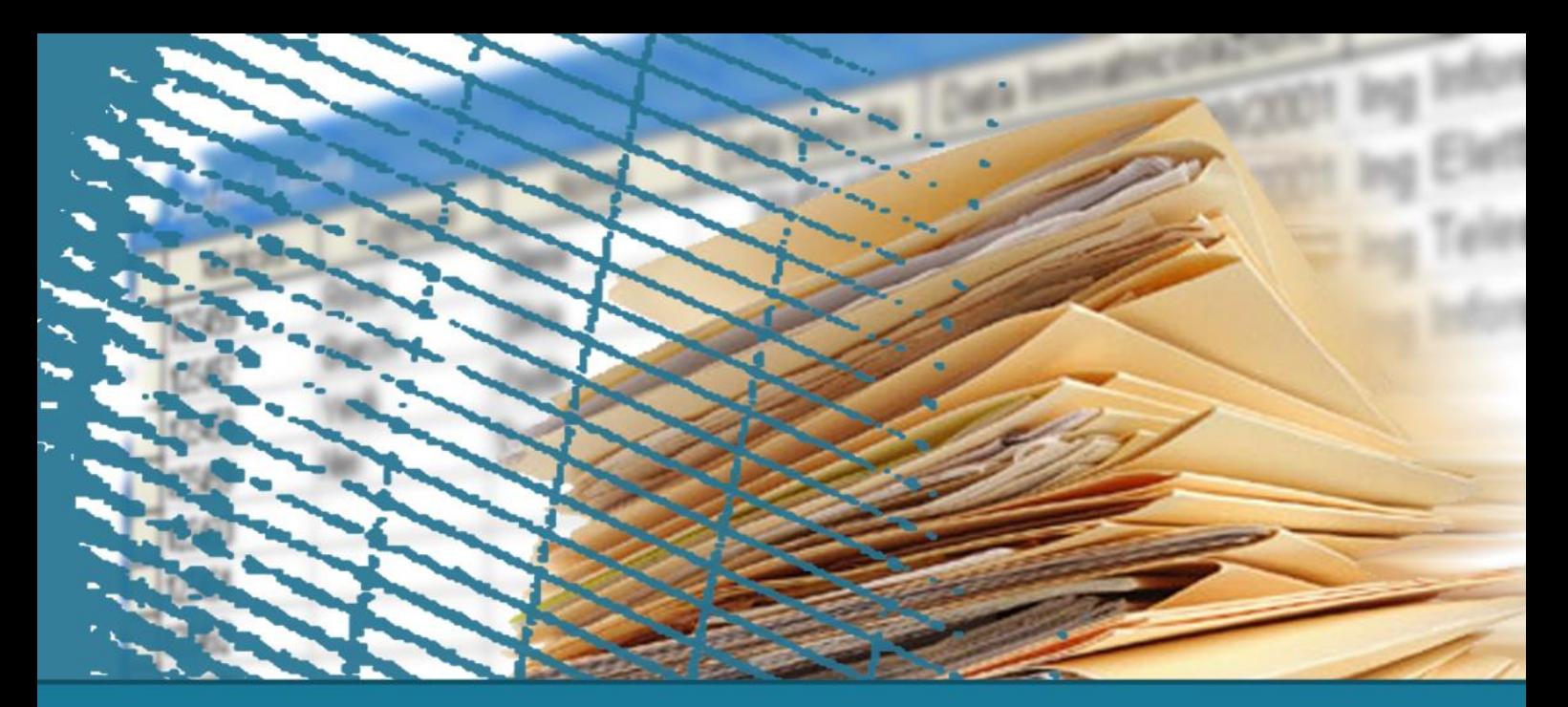

#### **Database Systems**

## **Triggers**

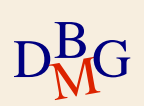

## **Triggers**

- $\Sigma$  Active Database Systems
- $\Sigma$  Oracle Triggers

### $\Sigma$  Triggers for materialized view managament

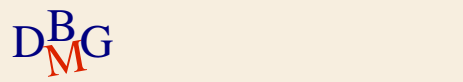

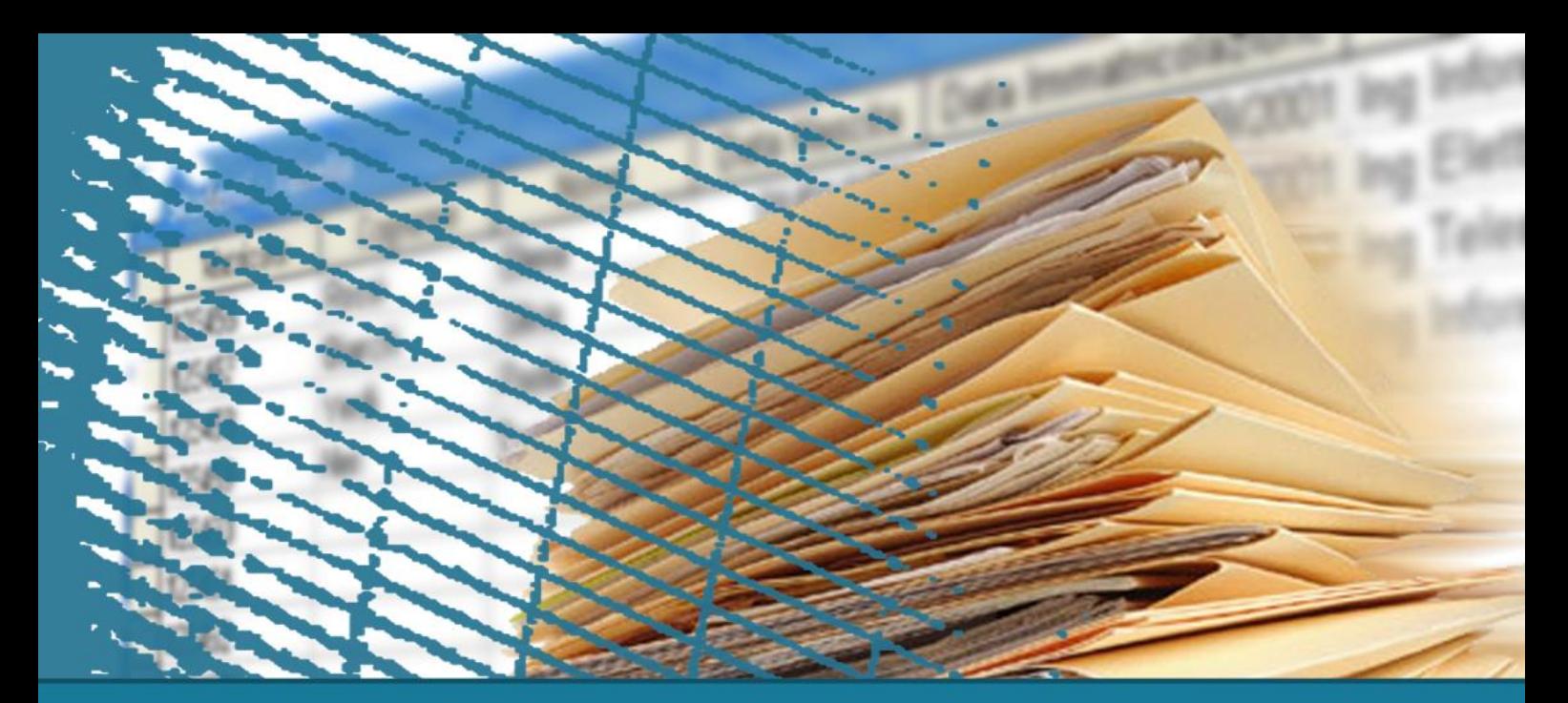

**Database Management Systems**

### **Active Database Systems**

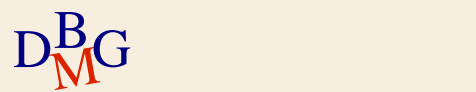

### **Active database systems**

 $\Sigma$  Traditional DBMS operation is *passive* 

- Queries and updates are explicitly requested by users
- The knowledge of processes operating on data is typically embedded into applications
- $\sum$  *Active* database systems
	- Reactivity is a service provided by a normal DBMS
	- Reactivity *monitors* specific database events and triggers actions in response

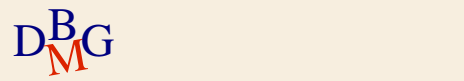

### **Active database systems**

 $\Sigma$  Reactivity is provided by automatically executing rules

- $\Sigma$  Rules are in the form
	- **•** Event
	- Condition
	- Action
- $\Sigma$  Also called active or ECA rules

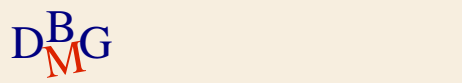

#### **Active rules**

### $\Sigma$  Event

- Database modification operation
- $\sum$  Condition
	- Predicate on the database state
	- If the condition is true, the action is executed
- $\sum$  Action
	- Sequence of SQL instructions or application procedure

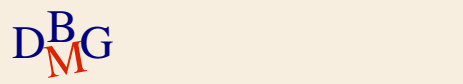

### **Rule engine**

 $\Sigma$  Component of the DBMS, in charge of

- **Tracking events**
- Executing rules when appropriate
	- $\bullet$  based on the execution strategy of the DBMS
- $\Sigma$  Rule execution is interleaved with traditional transaction execution

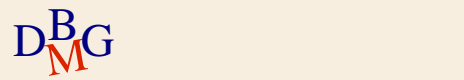

#### **Example**

- $\Sigma$  The active rule manages reorder in an inventory stock
	- when the stocked quantity of a product goes below a given threshold
	- a new order for the product should be issued
- $\Sigma$  Event
	- Update of the quantity on hand for product x
	- Insert of a new product x

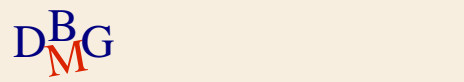

#### **Example**

- $\Sigma$  The active rule manages reorder in an inventory stock
	- when the stocked quantity of a product goes below a given threshold
	- a new order for the product should be issued
- $\sum$  Condition
	- The quantity on hand is below a given threshold and there are no pending orders for product x
- $\sum$  Action
	- Issue an order with given reorder quantity for product x

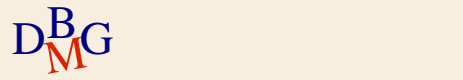

### **Applications of active rules**

#### $\sum$  Internal applications

- maintenance of complex integrity constraints
- replication management
- **•** materialized view maintenance
- $\Sigma$  Business Rules
	- **Incorporate into the DBMS application knowledge** 
		- E.g., reorder rule

 $\sum$  Alerters

• widely used for notification

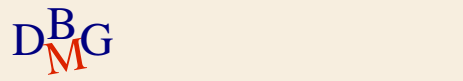

## **Triggers**

- $\Sigma$  Commercial products implement active rules by means of *triggers*
- $\Sigma$  SQL provides instructions for defining triggers
	- **Triggers are defined by means of the DDL** instruction CREATE TRIGGER
- $\Sigma$  Trigger syntax and semantics are covered in the SQL3 standard
	- Some commercial products implement different features with respect to the standard

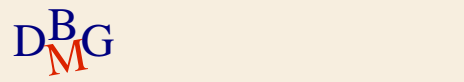

### **Trigger structure**

### $\Sigma$  Event

- Insert, delete, update of a table
- Each trigger can only monitor events on a *single* table
- $\sum$  Condition
	- SQL predicate (it is optional)
- $\sum$  Action
	- Sequence of SQL instructions
	- **Proprietary programming language blocks** 
		- e.g. Oracle PL/SQL
	- Java block

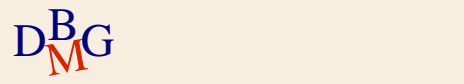

#### **Execution process**

When the events take place [triggering] If the condition is true  $[evaluation]$ Then the action is executed [execution]

 $\Sigma$  Seems very simple but...

- Execution modes
- **•** Execution granularity

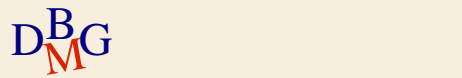

### **Execution mode**

#### $\sum$  Immediate

- The trigger is executed *immediately before* or *after* the triggering statement
- $\Sigma$  Deferred
- The trigger is executed immediately *before commit*  $\Sigma$  Only the immediate option is available in commercial systems

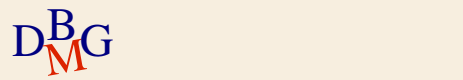

## **Execution granularity**

#### $\Sigma$  Tuple (or row level)

- One separate execution of the trigger for each tuple affected by the triggering statement
- $\sum$  Statement
	- One single trigger execution for all tuples affected by the triggering statement

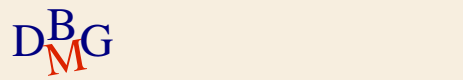

## **Granularity example**

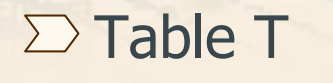

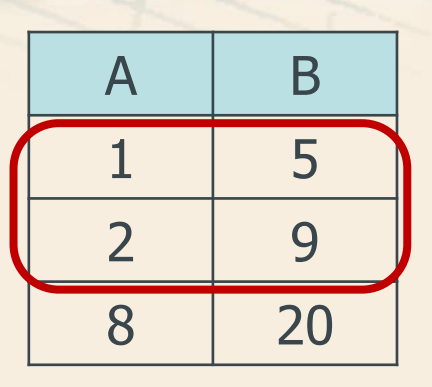

 $\Sigma$  Transaction statement

UPDATE T  $SET A=A+1$ WHERE B<10;

#### $\Sigma$  Trigger execution

- A row level trigger executes twice
- A statement level trigger executes once

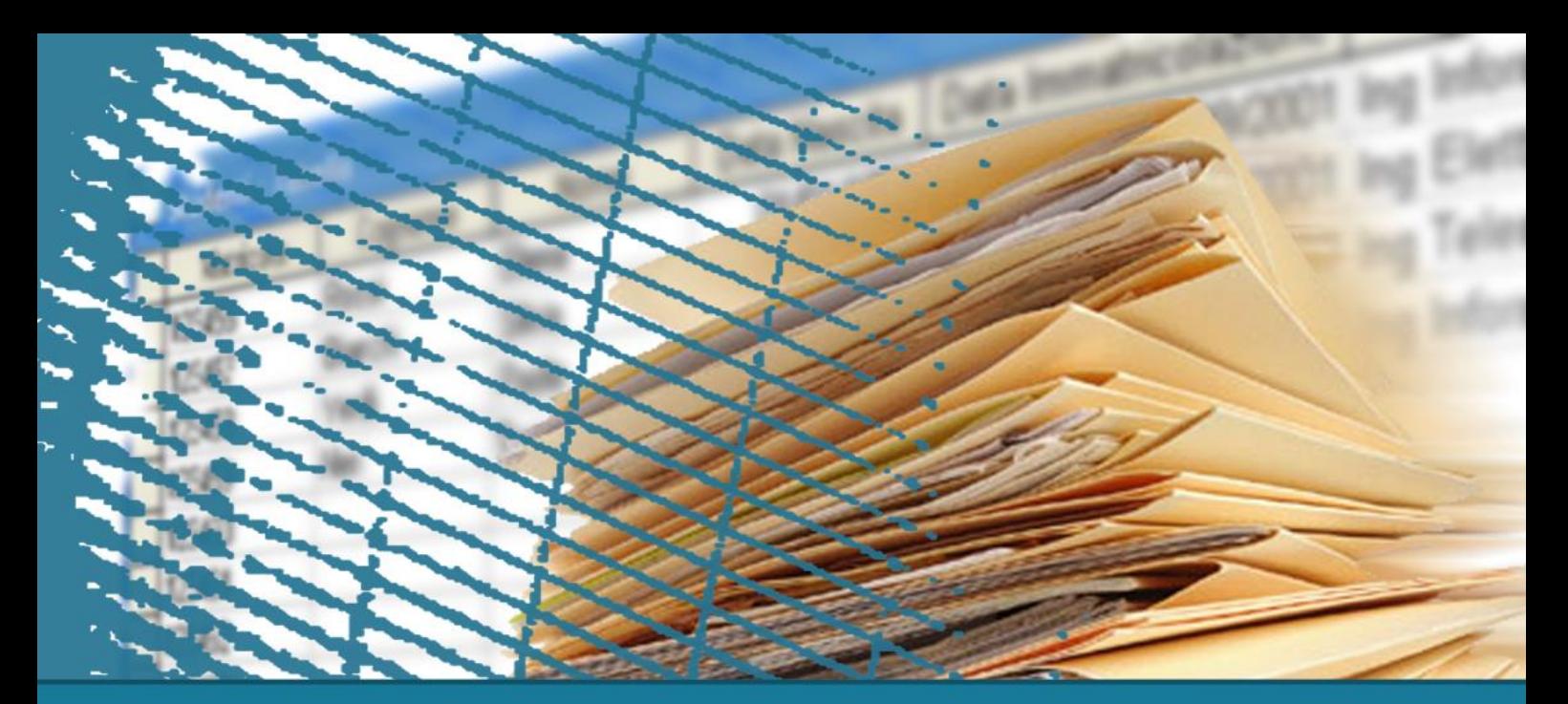

#### **Database Management Systems**

### **Oracle Triggers**

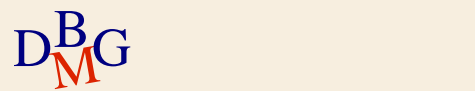

CREATE TRIGGER TriggerName Mode Event {OR Event } ON TargetTable [[ REFERENCING ReferenceName] FOR EACH ROW [WHEN Predicate]] PL/SQL Block

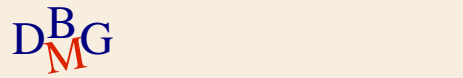

CREATE TRIGGER TriggerName

Mode Event {OR Event }

ON TargetTable

[[ REFERENCING ReferenceName] FOR EACH ROW [WHEN Predicate]] PL/SQL Block

## $\sum$  *Mode* is BEFORE or AFTER Also INSTEAD OF but **it should be avoided**

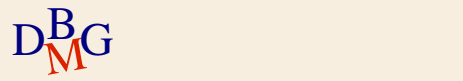

CREATE TRIGGER TriggerName

Mode Event {OR Event }

ON TargetTable

[[ REFERENCING ReferenceName] FOR EACH ROW [WHEN Predicate]] PL/SQL Block

 $\Sigma$  Event ON TargetTable is

- INSERT
- DELETE
- UPDATE [OF ColumnName]

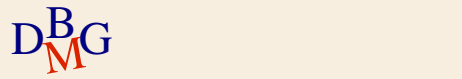

CREATE TRIGGER TriggerName Mode Event {OR Event } ON TargetTable [[ REFERENCING ReferenceName] FOR EACH ROW [WHEN Predicate]] PL/SQL Block

 $\Sigma$  FOR EACH ROW specifies row level execution semantics

• If omitted, the execution semantics is statement level

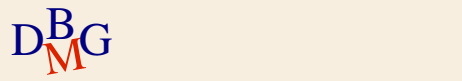

CREATE TRIGGER TriggerName Mode Event {OR Event } ON TargetTable [[ REFERENCING ReferenceName] FOR EACH ROW [WHEN Predicate]] PL/SQL Block

 $\Sigma$  The old and new states of the row triggering a row level trigger may be accessed by means of the

- **OLD.** ColumnName variable
- NEW. ColumnName variable

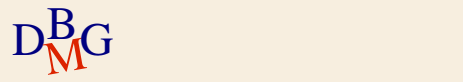

CREATE TRIGGER TriggerName Mode Event {OR Event } ON TargetTable [[ REFERENCING ReferenceName] FOR EACH ROW [WHEN Predicate]] PL/SQL Block

 $\Sigma$  To rename the state variables ● REFERENCING OLD AS *OldVariableName* **•** similarly for NEW

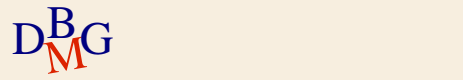

CREATE TRIGGER TriggerName Mode Event {OR Event } ON TargetTable [[ REFERENCING ReferenceName] FOR EACH ROW [WHEN Predicate]]

PL/SQL Block

 $\sum$  *Only* for row level execution semantics (i.e., FOR EACH ROW)

- A condition may be optionally specified
- The old and new state variables may be accessed

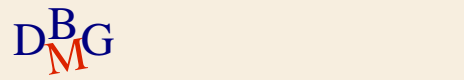

CREATE TRIGGER TriggerName Mode Event {OR Event } ON TargetTable [[ REFERENCING ReferenceName] FOR EACH ROW [WHEN Predicate]] PL/SQL Block

 $\Sigma$  The action is

- a sequence of SQL instructions
- a PL/SQL block

 $\sum$  *No* transactional and DDL instructions

## **Trigger semantics**

- $\Sigma$  Execution modes
	- immediate before
	- **•** immediate after
- $\sum$  Granularity is
	- row (tuple)
	- **•** statement
- $\Sigma$  Execution is triggered by insert, delete, or update statements in a transaction

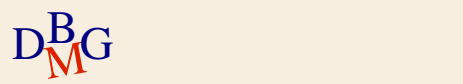

## **Execution algorithm**

- 1. Before statement triggers are executed
- 2. For each tuple in TargetTable affected by the triggering statement
	- a) Before row triggers are executed
	- b) The triggering statement is executed + integrity constraints are checked on tuples
	- c) After row triggers are executed
- 3. Integrity constraints on tables are checked
- 4. After statement triggers are executed

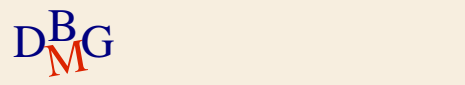

#### **Example**

 $\Sigma$  Trigger to manage reorder in an inventory stock

- when the stocked quantity of a product goes below a given threshold
- a new order for the product should be issued

 $\Sigma$  The following database schema is given Inventory (Part#, QtyOnHand, ThresholdQty, ReorderQty) PendingOrders(Part#, OrderDate, OrderedQty)

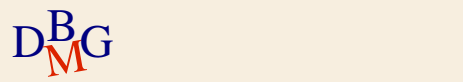

### **Example**

 $\Sigma$  Trigger to manage reorder in an inventory stock

- when the stocked quantity of a product goes below a given threshold
- a new order for the product should be issued
- $\sum$  Event
	- Update of the quantity on hand for product x
	- Insert of a new product x
- $\sum$  Execution semantics
	- After the modification event
	- Separate execution for each row of the Inventory table

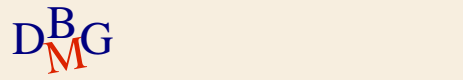

### **Trigger example**

#### CREATE TRIGGER Reorder AFTER UPDATE OF QtyOnHand OR INSERT ON Inventory FOR EACH ROW

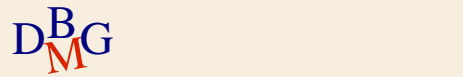

#### **Example**

 $\Sigma$  Trigger to manage reorder in an inventory stock

- when the stocked quantity of a product goes below a given threshold
- a new order for the product should be issued
- $\sum$  Condition
	- The quantity on hand is below a given threshold

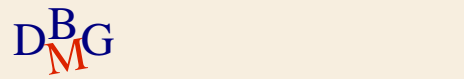

#### **Trigger example**

CREATE TRIGGER Reorder AFTER UPDATE OF QtyOnHand OR INSERT ON Inventory FOR EACH ROW WHEN (NEW.QtyOnHand < NEW.ThresholdQty)

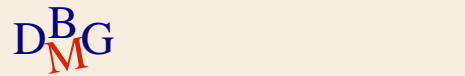

### **Example**

 $\Sigma$  Trigger to manage reorder in an inventory stock

- when the stocked quantity of a product goes below a given threshold
- a new order for the product should be issued
- $\sum$  Condition
	- The quantity on hand is below a given threshold and there are no pending orders for product x
		- This part cannot be introduced into the WHEN clause
- $\sum$  Action
- $D_{\rm MG}^{\rm B}$  product x  $^{33}$ Issue an order with given reorder quantity for

## **Example: Trigger body**

```
DECLARE
N number;
BEGIN
select count(*) into N
from PendingOrders
where Part# = :NEW.Part#;If (N=0) then
  insert into PendingOrders(Part#,OrderedQty,OrderDate)
  values (:NEW.Part#, :NEW.ReorderQty, SYSDATE);
end if;
END;
```
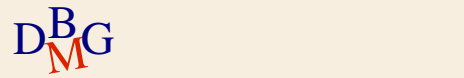

## **Complete trigger example**

35

 $D_{\rm MG}^{\rm B}$  END; CREATE TRIGGER Reorder AFTER UPDATE OF QtyOnHand OR INSERT ON Inventory FOR EACH ROW WHEN (NEW.QtyOnHand < NEW. ThresholdQty) **DECLARE** N number; BEGIN select count(\*) into N from PendingOrders where Part $#$  = :NEW.Part $#$ ; If  $(N=0)$  then insert into PendingOrders(Part#,OrderedQty,OrderDate) values (:NEW.Part#, :NEW.ReorderQty, SYSDATE); end if; END;

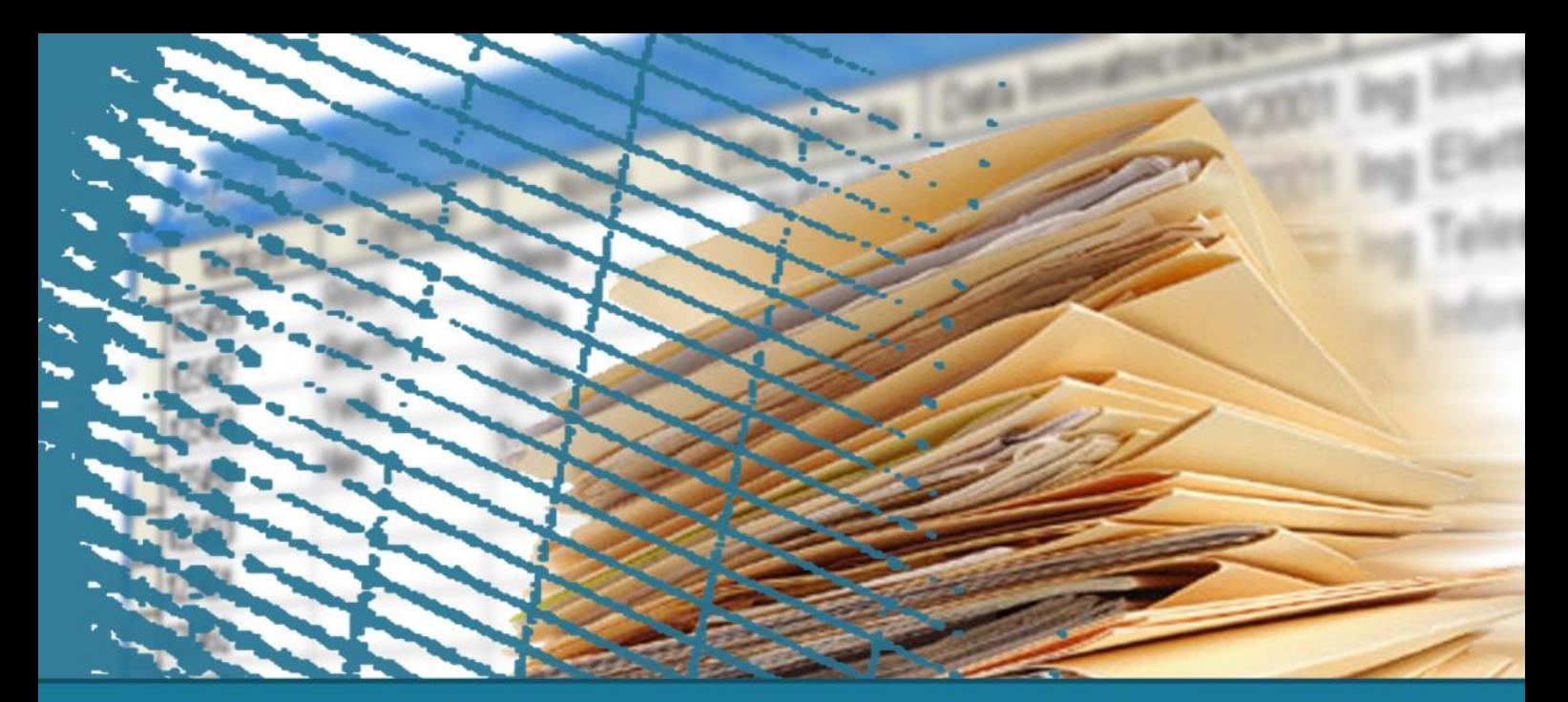

**Database Management Systems**

### **Triggers for materialized view maintenance**

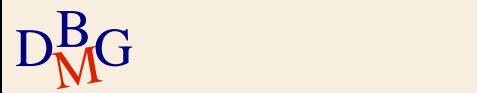

## **Triggers for materialized view maintenance**

 $\Sigma$  Materialized views are queries persistently stored in the database

- **•** provide increased performance
- **contain redundant information** 
	- e.g., aggregate computations

 $\Sigma$  Triggers are exploited to maintain redundant data

• Propagate data modifications on tables to materialized view

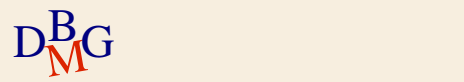

### $\sum$  Tables

- Student S (SId, SName, DCId)
- Degree course DC (DCId, DCName)
- $\sum$  Materialized view
	- Enrolled students ES (DCId, TotalStudents)
		- For each degree course, TotalStudents counts the total number of enrolled students
		- Defined by query

SELECT DCId, COUNT(\*) FROM S GROUP BY DCId;

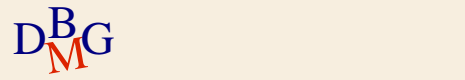

### $\sum$  Tables

- Student S (SId, SName, DCId)
- Degree course DC (DCId, DCName)
- $\sum$  Materialized view
	- Enrolled students ES (DCId, TotalStudents)
		- For each degree course, TotalStudents counts the total number of enrolled students
	- A new degree course is inserted in materialized view ES when the first student is enrolled in it
	- A degree course is deleted from ES when the last student quits it

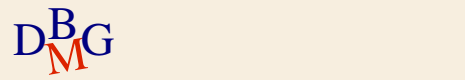

#### $\sum$  Database schema

S (SId, SName, DCId) DC (DCId, DCName) ES (DCId, TotalStudents)

- $\Sigma$  Propagate modifications on table S to materialized view (table) ES
	- Inserting new tuples into S
	- Deleting tuples from S
	- Updating the DCId attribute in one or more tuples of S

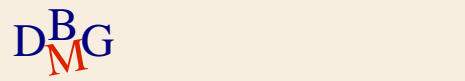

 $\Sigma$  Design three triggers to manage separately each data modification

- **Insert trigger, delete trigger, update trigger**
- All triggers share the same execution semantics
- $\sum$  Execution semantics
	- after the modification takes place
		- Table ES is updated after table S has been modified
	- row level
		- Separate execution for each tuple of table S
			- significantly simpler to implement

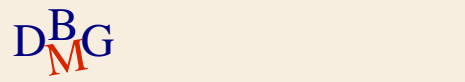

#### $\Sigma$  Event

- **•** insert on S
- $\sum$  No condition
	- It is always executed
- $\sum$  Action
	- if table ES contains the DCId in which the student is enrolled
		- increment TotalStudents
	- otherwise
		- add a new tuple in table ES for the degree course, with TotalStudents set to 1

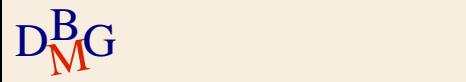

CREATE TRIGGER InsertNewStudent AFTER INSERT ON S FOR EACH ROW DECLARE N number;

#### BEGIN

--- check if table ES contains the tuple for the degree course

- --- NEW.DCId in which the student enrolls -> COUNT the number of
- --- tuple and store the result into N

if  $(N \lt > 0)$  then

- --- the tuple for the NEW.DCId degree course is available in
- $-$ -- ES  $\rightarrow$  UPDATE ES

else

--- no tuple for the NEW.DCId degree course available in ES  $\leftarrow$   $\rightarrow$  INSERT INTO ES

end if;

43

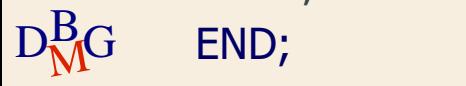

CREATE TRIGGER InsertNewStudent AFTER INSERT ON S FOR EACH ROW **DECLARE** N number; BEGIN --- check if table ES contains the tuple for the degree --- course NEW.DCId in which the student enrolls select count(\*) into N from ES where  $DCd = :NEW. DCd;$ 

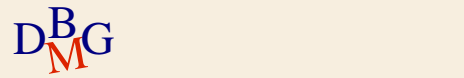

```
if (N \lt > 0) then
   --- the tuple for the NEW.DCId degree course is
   --- available in ES
   update ES
   set TotalStudents = TotalStudents +1where DCd = :NEW.DCd;else
   --- no tuple for the NEW.DCId degree course is
   --- available in ES
   insert into ES (DCId, TotalStudents)
```
values (:NEW.DCId, 1);

end if;

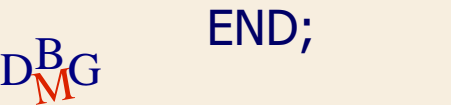

#### $\Sigma$  Event

- delete from S
- $\Sigma$  No condition
	- **•** It is always executed
- $\sum$  Action
	- if the student was the only student enrolled in the degree course
		- delete the corresponding tuple from ES
	- otherwise
		- **decrement TotalStudents**

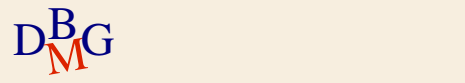

CREATE TRIGGER DeleteStudent AFTER DELETE ON S FOR EACH ROW

#### **DECLARE**

N number;

#### BEGIN

--- read the number of students enrolled on the degree course

--- OLD.DCId and store it into N

if  $(N > 1)$  then

--- there are many enrolled students -> UPDATE ES

else

--- there is a single enrolled student -> DELETE the tuple FROM ES end if;

END;

CREATE TRIGGER DeleteStudent AFTER DELETE ON S FOR EACH ROW **DECLARE** N number; BEGIN --- read the number of students enrolled on --- the degree course OLD.DCId select TotalStudents into N from ES where DCId = : OLD.DCId;

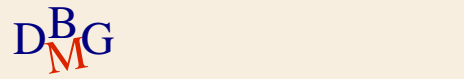

```
if (N > 1) then
    --- there are many enrolled students
    update ES
    set TotalStudents = TotalStudents -1where DCd = :OLD.DCd;else
    --- there is a single enrolled student
    delete from ES
    where DCId = : OLD.DCId;
end if;
END;
```
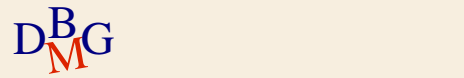

### $\Sigma$  Event

- Update of DCId on S
- $\Sigma$  No condition
	- It is always executed
- $\sum$  Action
	- update table ES for the degree course where the student *was* enrolled
		- decrement TotalStudents, or delete tuple if last student
	- update table ES for the degree course where the student is currently enrolled
		- increment TotalStudents, or insert new tuple if first student

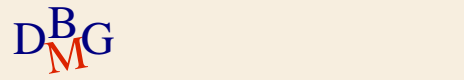

CREATE TRIGGER UpdateDegreeCourse AFTER UPDATE OF DCId ON S FOR EACH ROW DECLARE N number; BEGIN --- read the number of students enrolled in --- degree course OLD.DCId select TotalStudents into N from ES where DCId = : OLD.DCId;

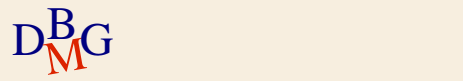

```
if (N > 1) then
    --- there are many enrolled students
    update ES
    set TotalStudents = TotalStudents -1where DCd = :OLD.DCd;else
    --- there is a single enrolled student
    delete from ES
    where DCId = : OLD.DCId;
end if;
```
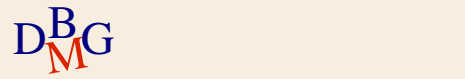

--- check if table ES contains the tuple for the degree --- course NEW.DCId in which the student is enrolled select count(\*) into N from ES where  $DCd = :NEW. DCd;$ 

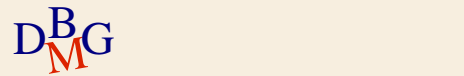

```
if (N \lt > 0) then
```
- --- the tuple for the NEW.DCId degree course is available in ES update ES
	- set TotalStudents = TotalStudents  $+1$

```
where DCd = :NEW.DCd;
```
else

```
--- no tuple for the NEW.DCId degree course is available in ES
       insert into ES (DCId, TotalStudents)
       values (:NEW.DCId, 1);
end if;
```

```
END;
```
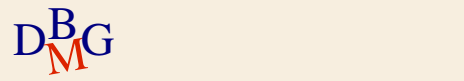